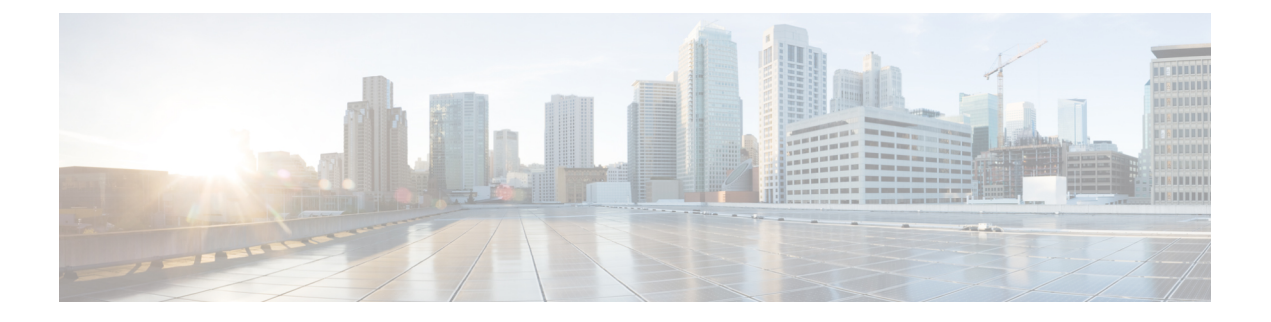

## **Configurations**

• Security [Configurations,](#page-0-0) on page 1

## <span id="page-0-0"></span>**Security Configurations**

This chapter provides end to end security solutions and references to various security task flows and their brief descriptions.

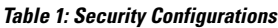

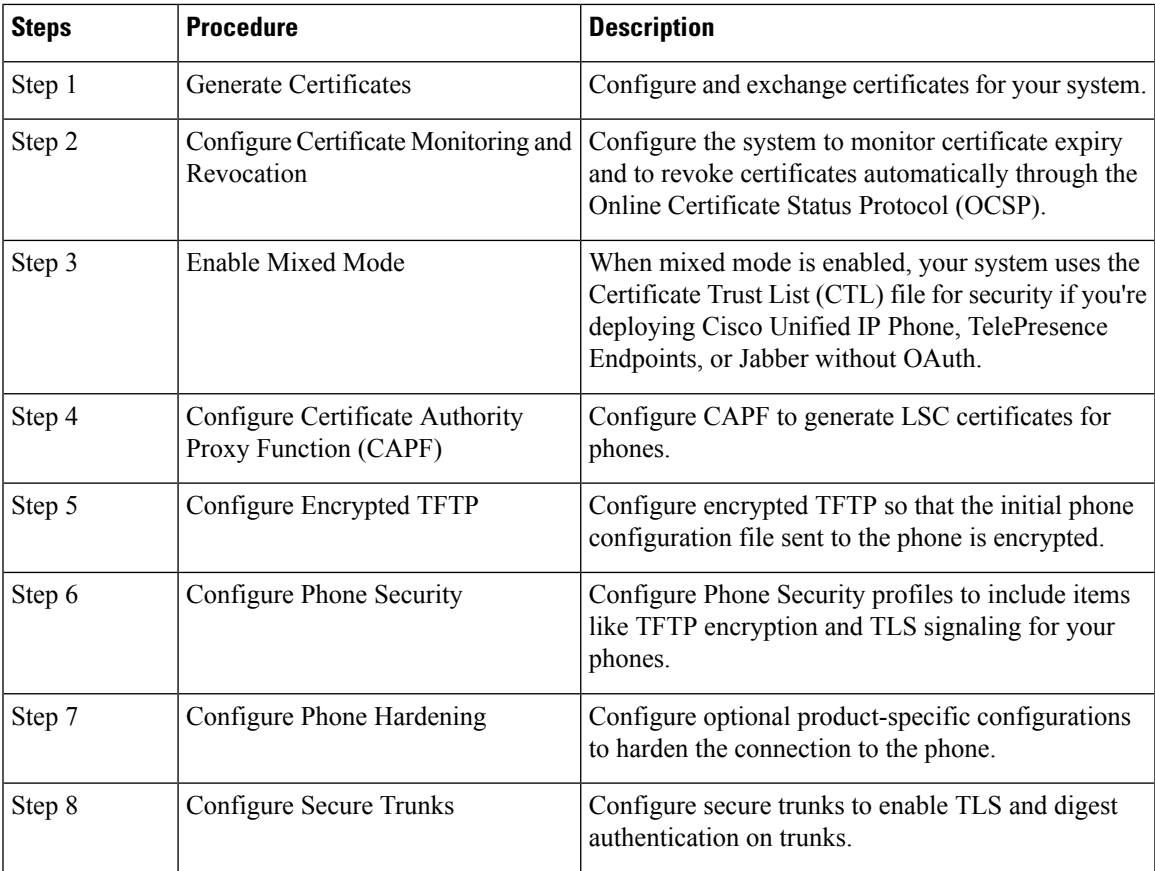

I

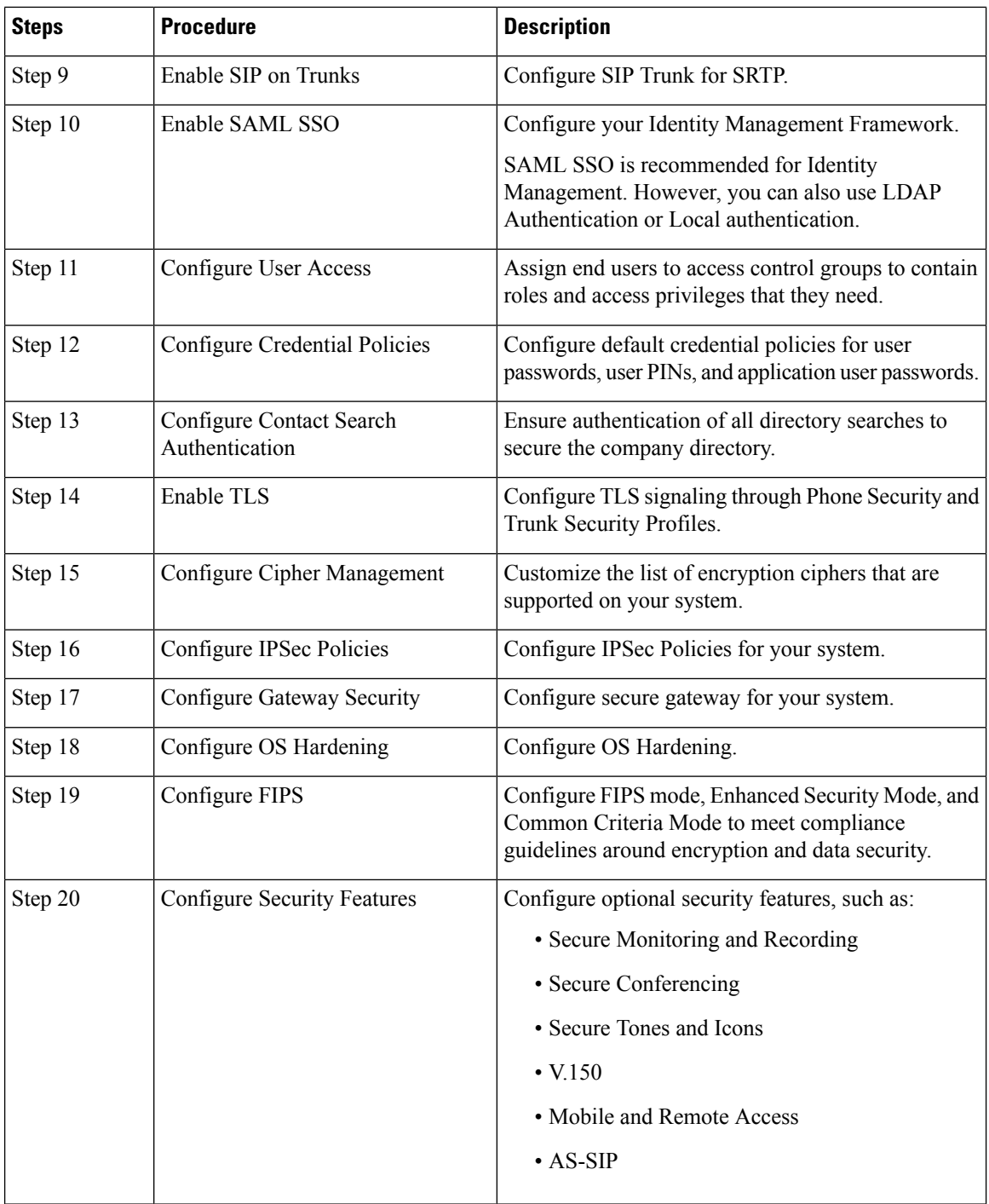